#### • Objectifs

- Créer un DVD contenant
	- Une photo en page de garde
	- Un bouton "start"
	- Un fichier "vob"

#### Réaliser un fichier iso afin de l'exploiter avec k3b

Vob ou Video object file est un format de fichiers informatiques présent sur les [DVD](http://fr.wikipedia.org/wiki/DVD) les plus courants

> Les fichiers .VOB décryptés sont ni plus ni moins qu'un flux [MPEG-PS.](http://fr.wikipedia.org/wiki/MPEG)

#### **Prérequis**

 Avoir suivi le module "créer un diaporama avec KdenLive"

- Moyens
	- **DVDstyler**
	- **Fichier** "vob"

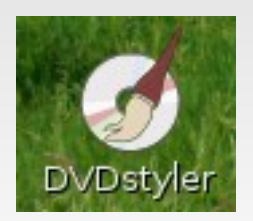

#### **- Lancer DVDstyler**

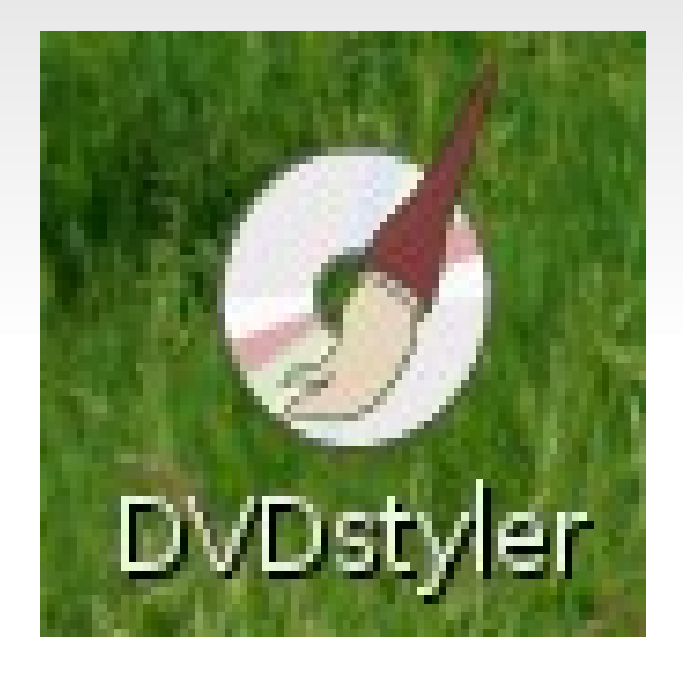

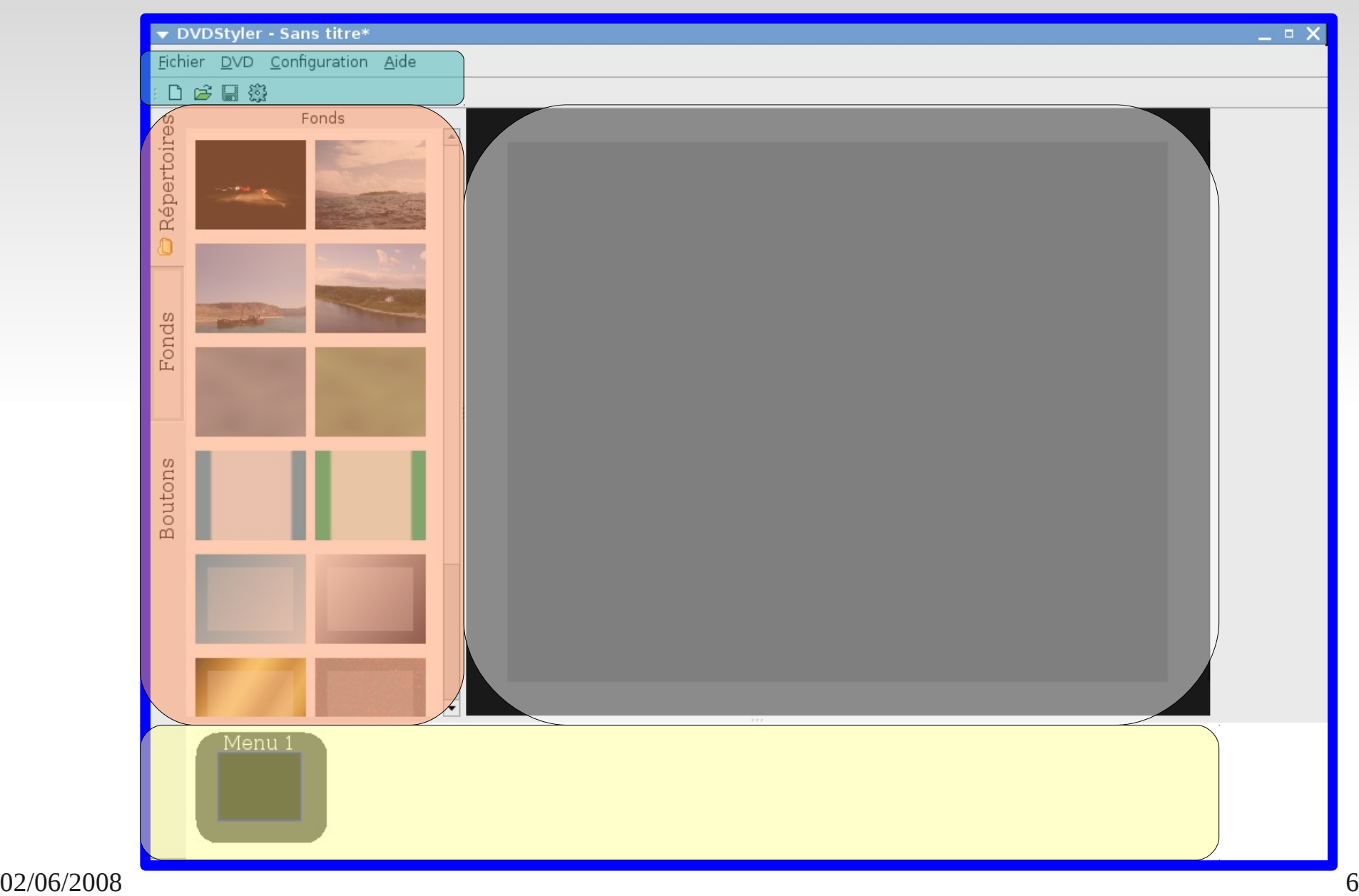

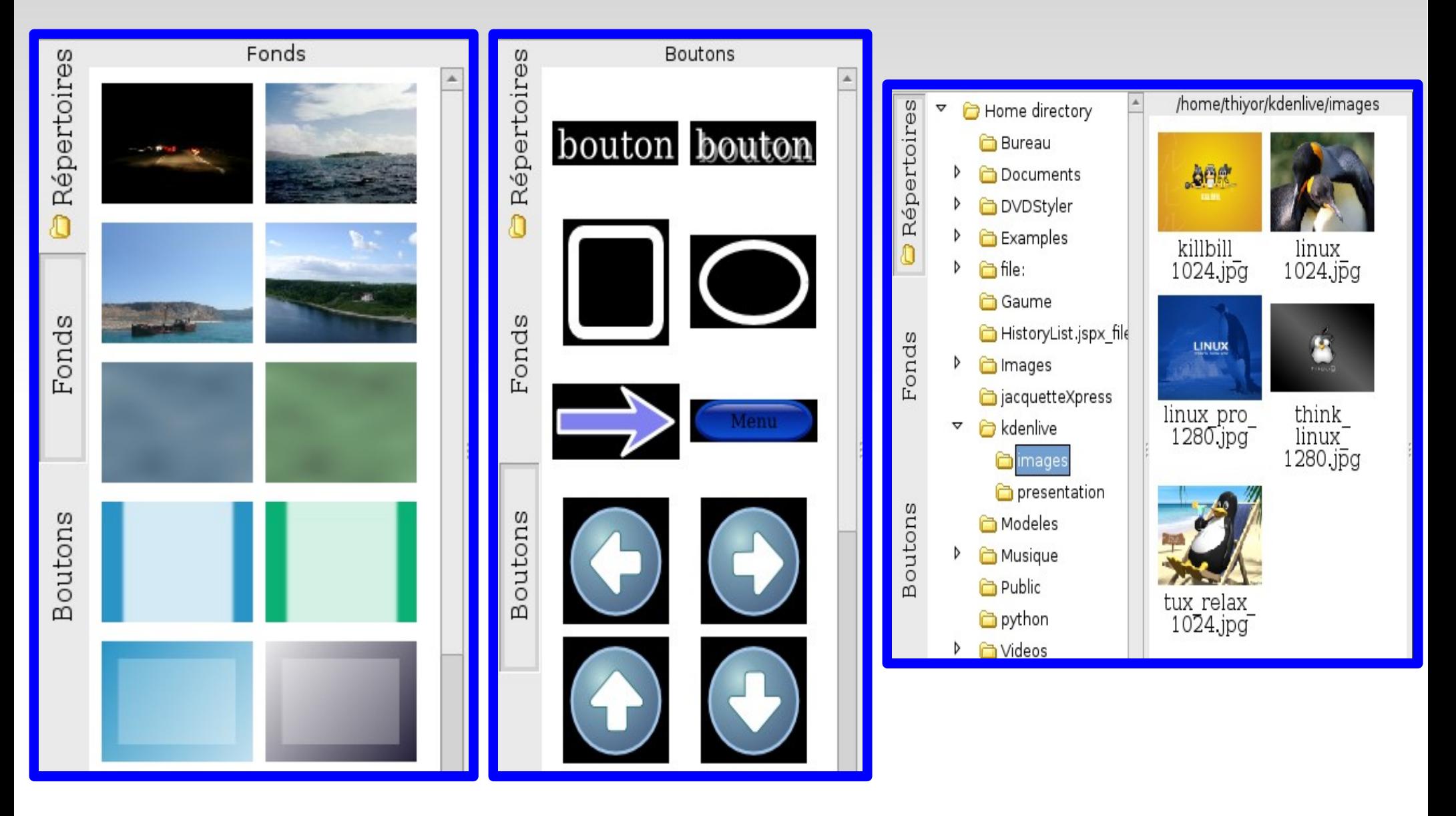

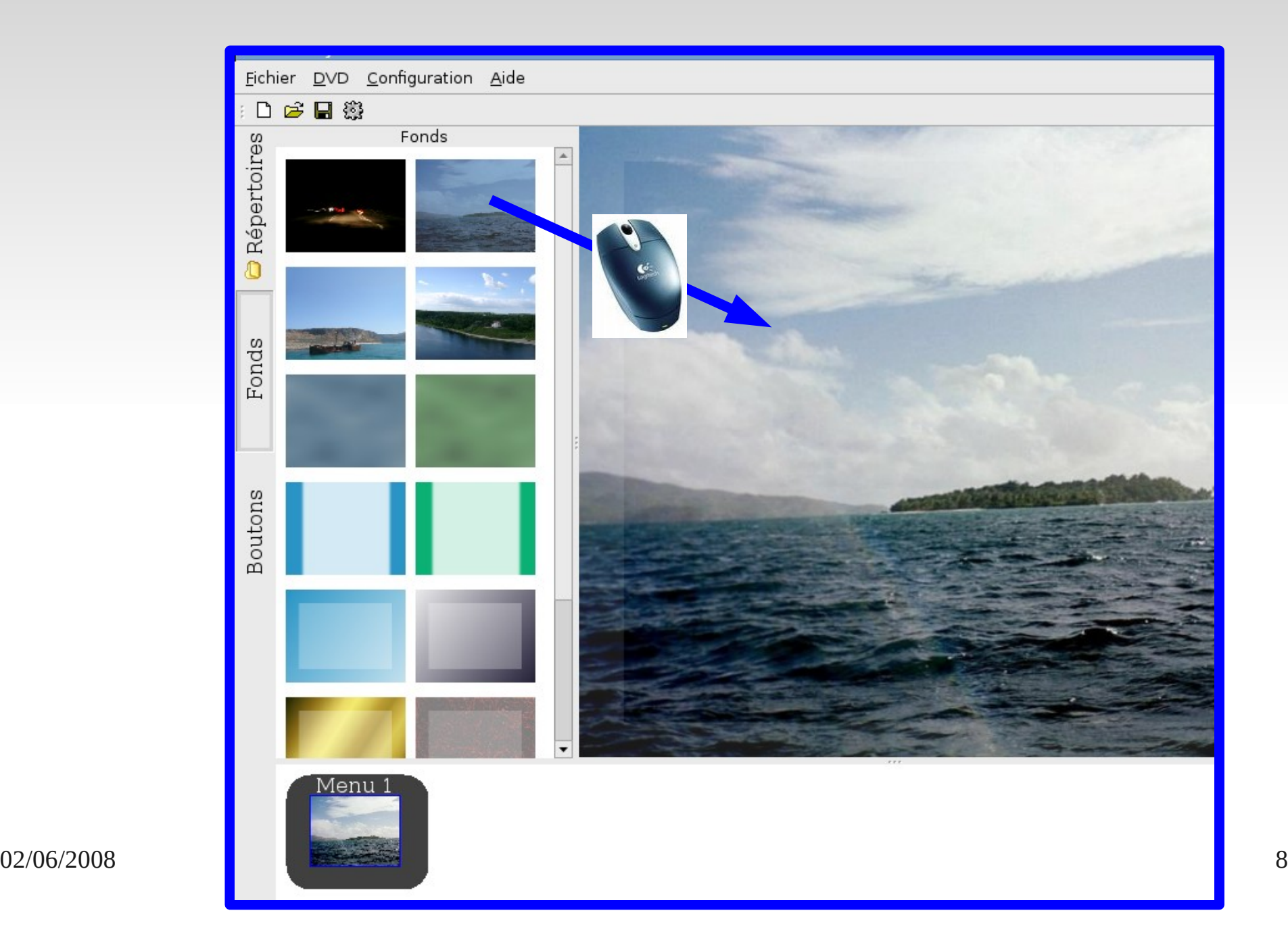

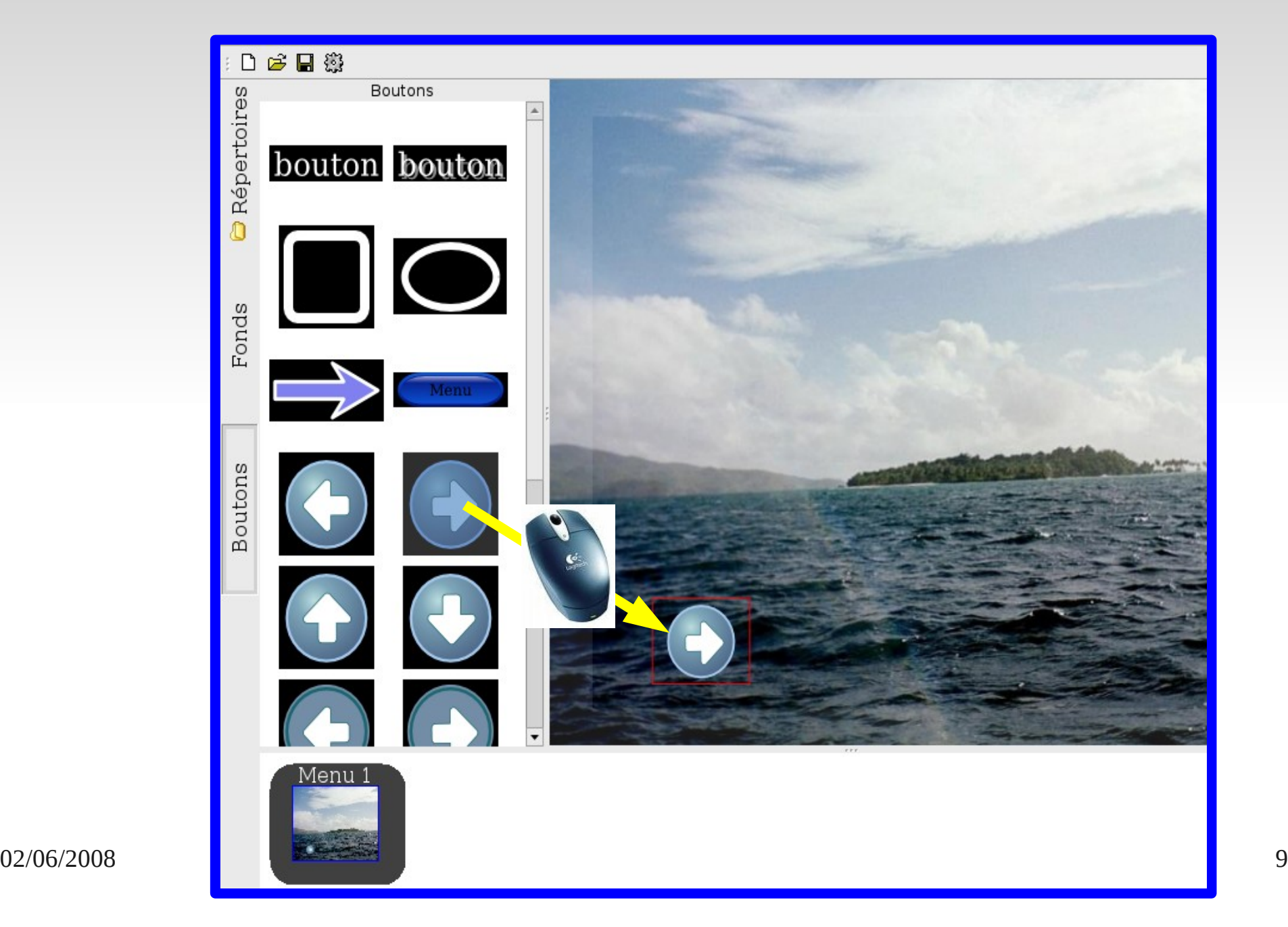

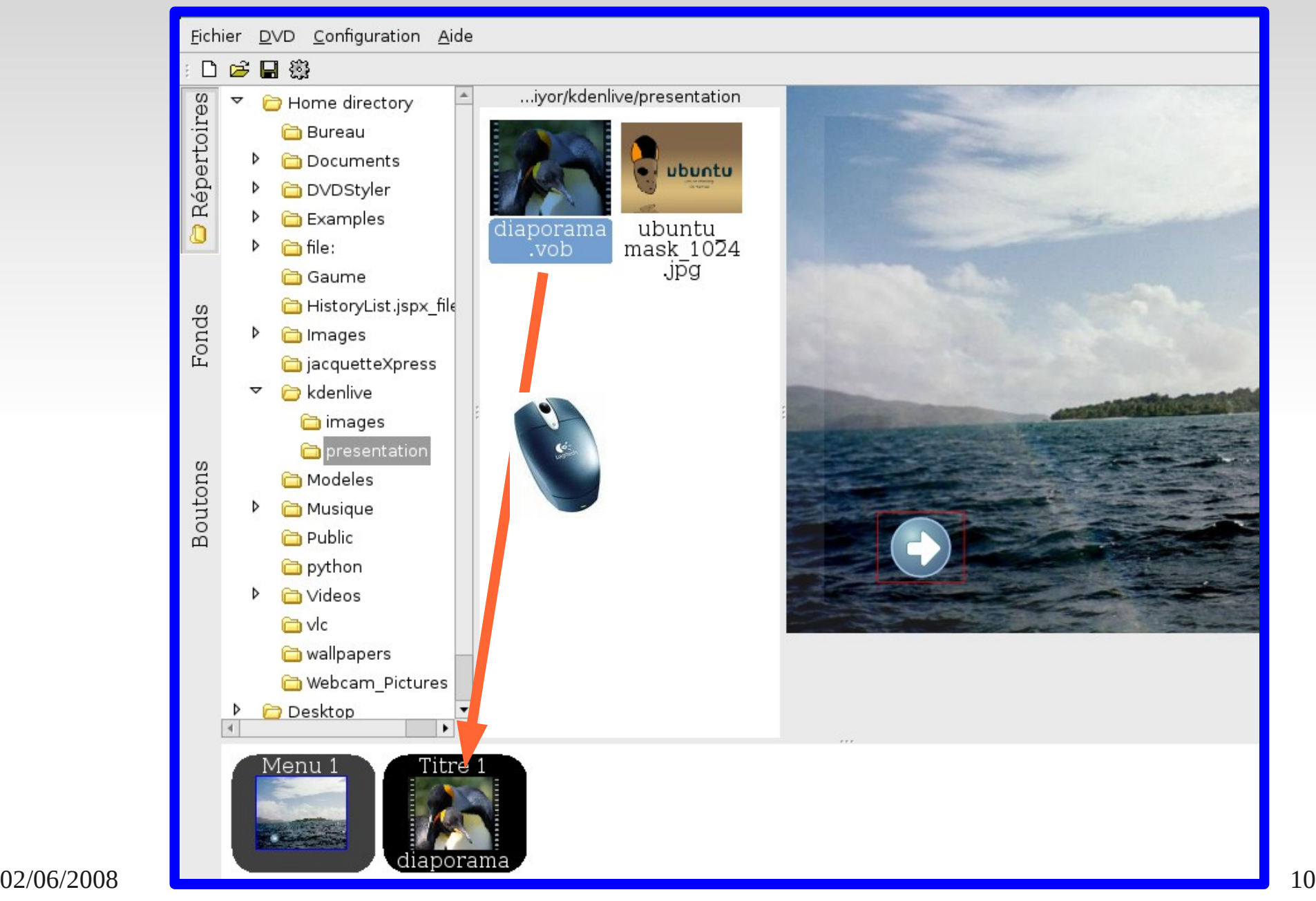

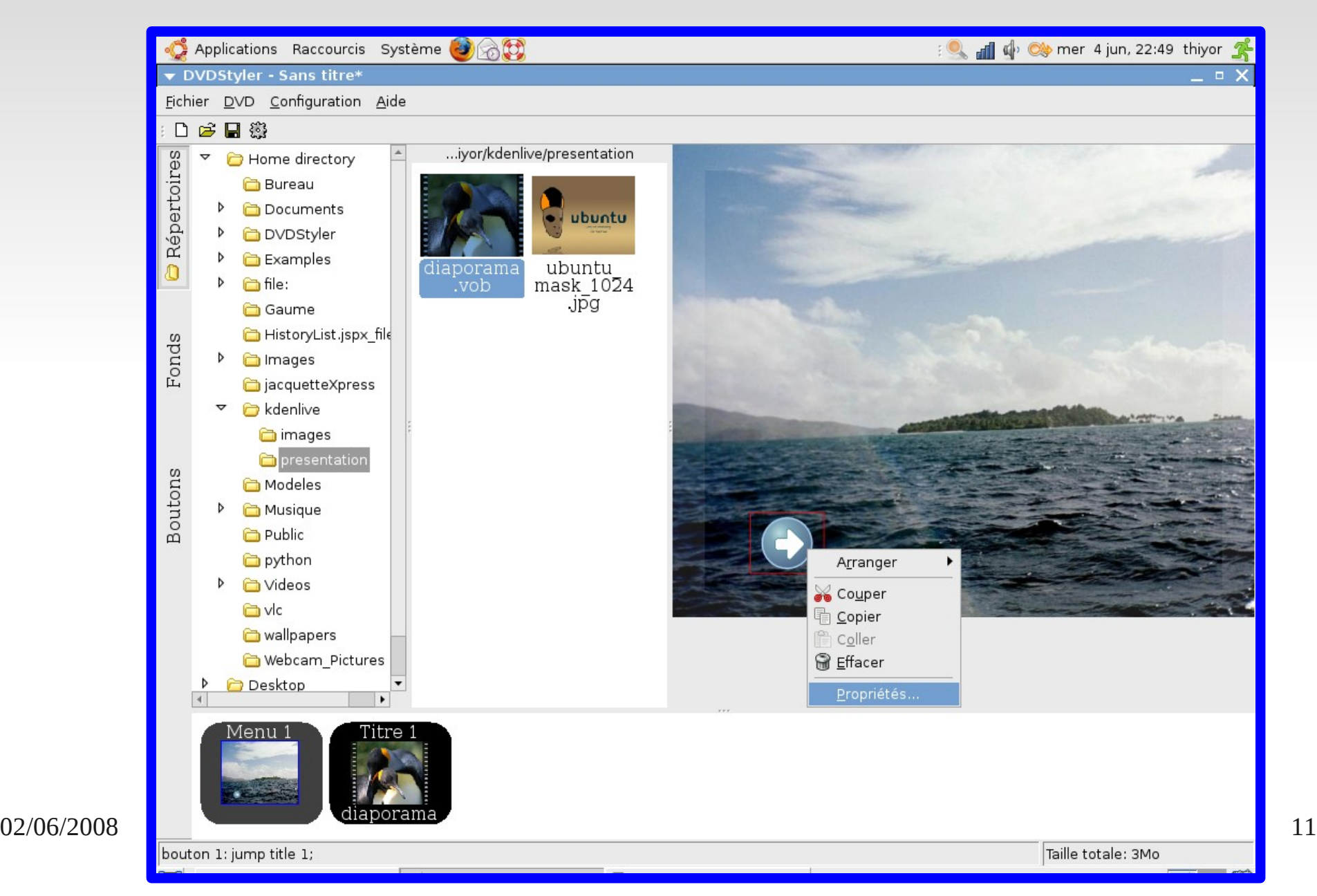

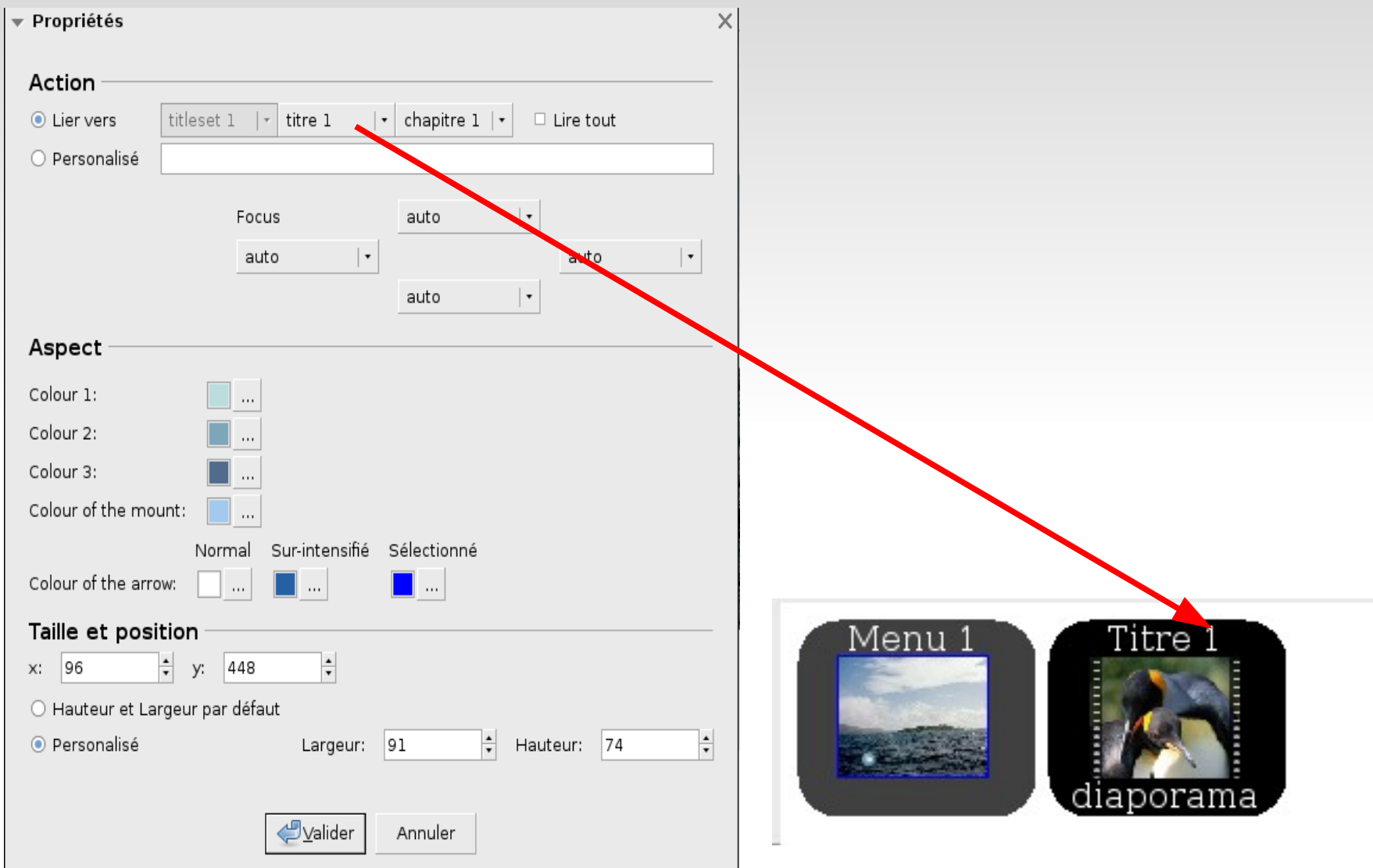

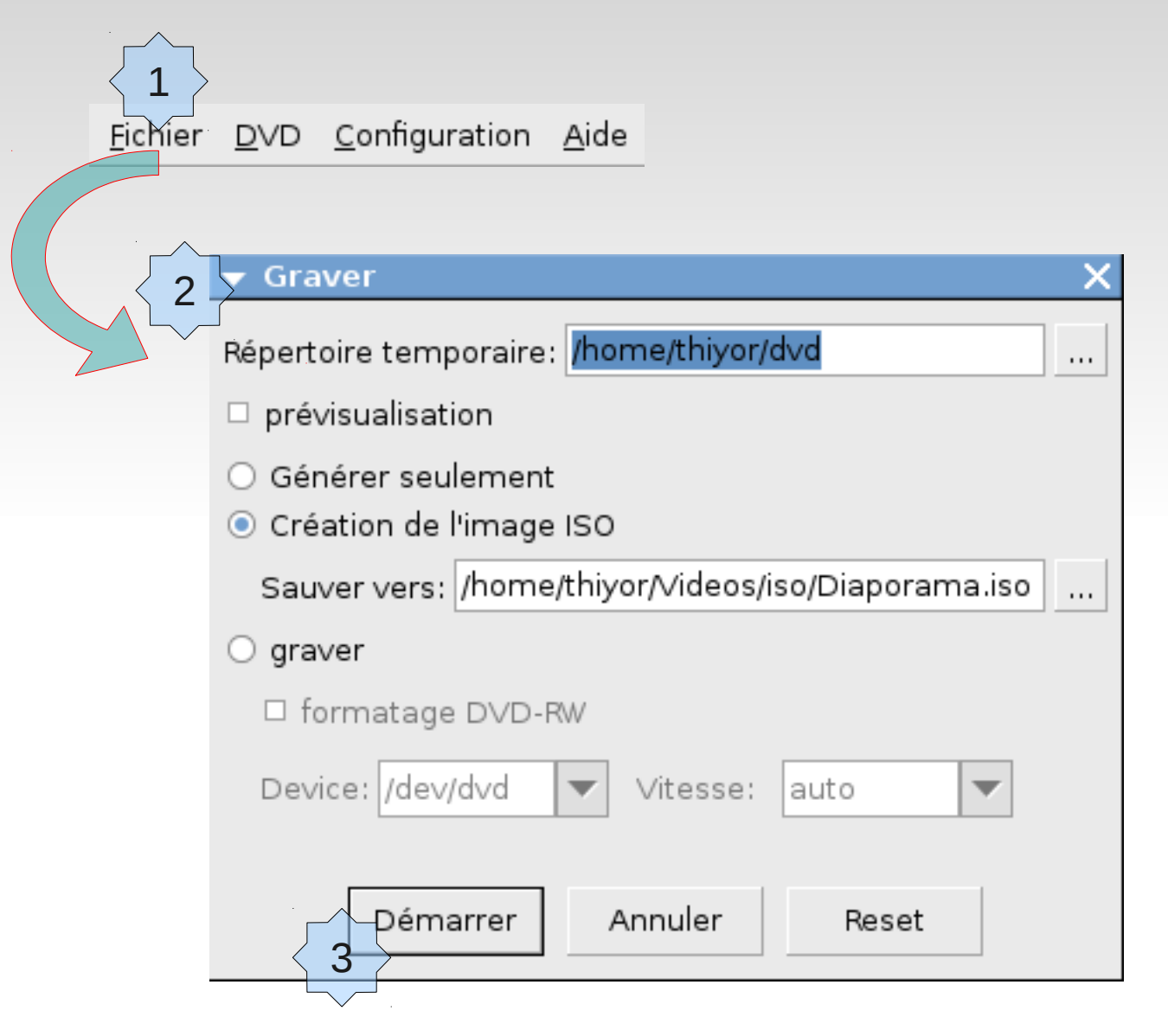

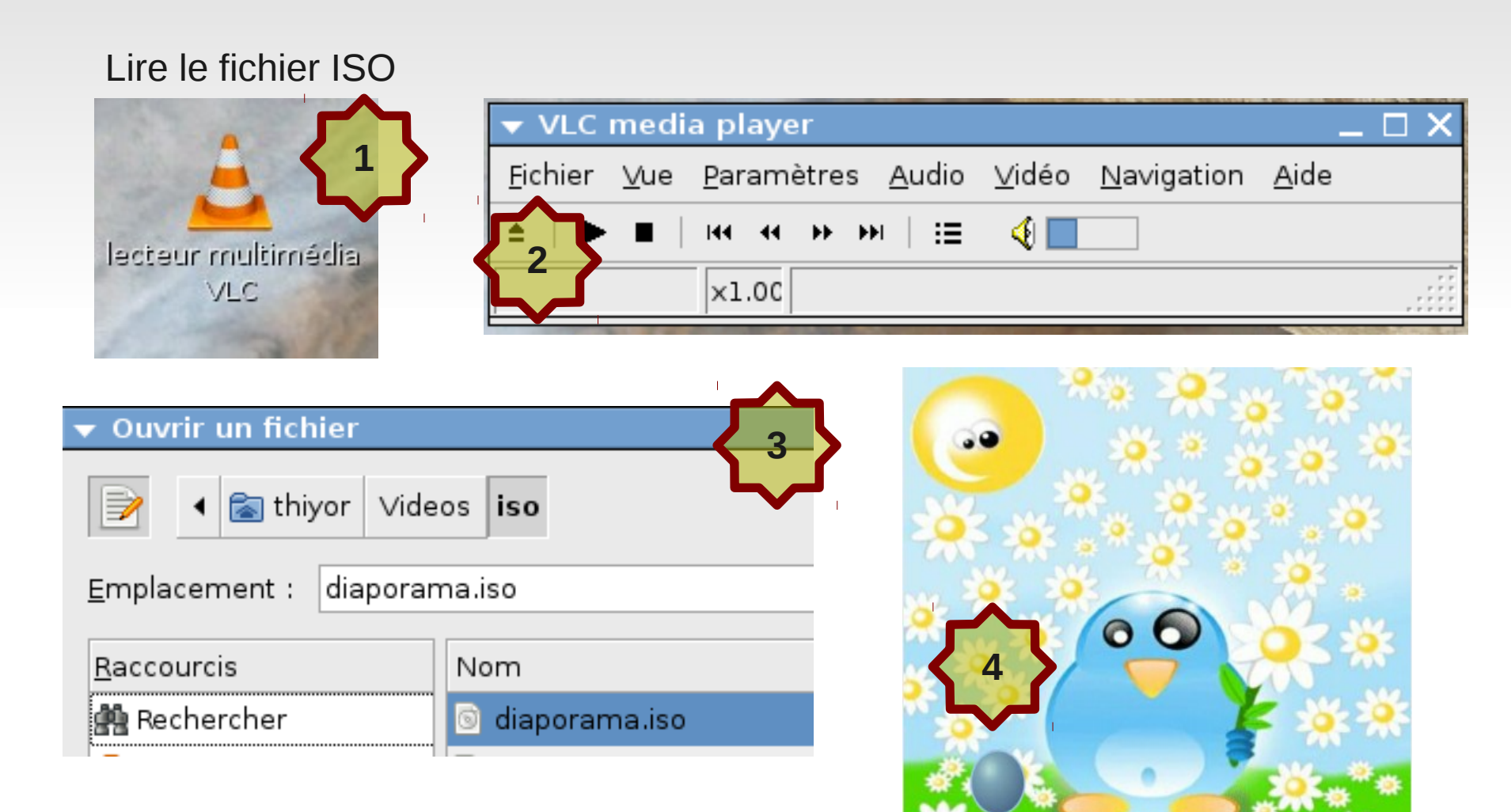

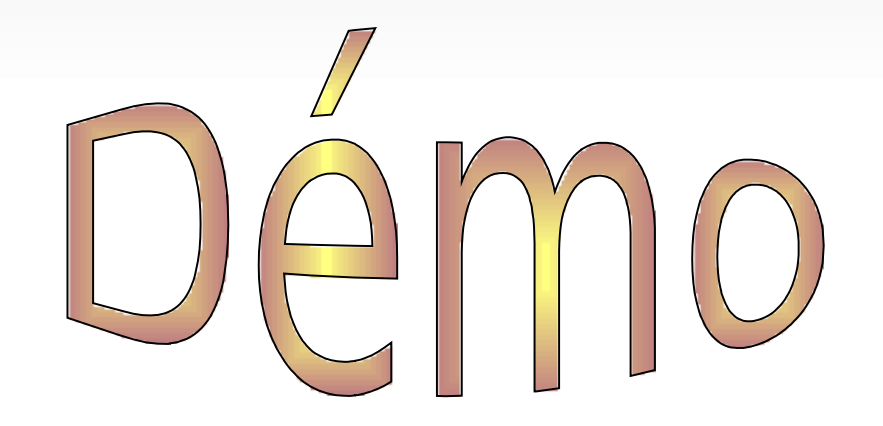

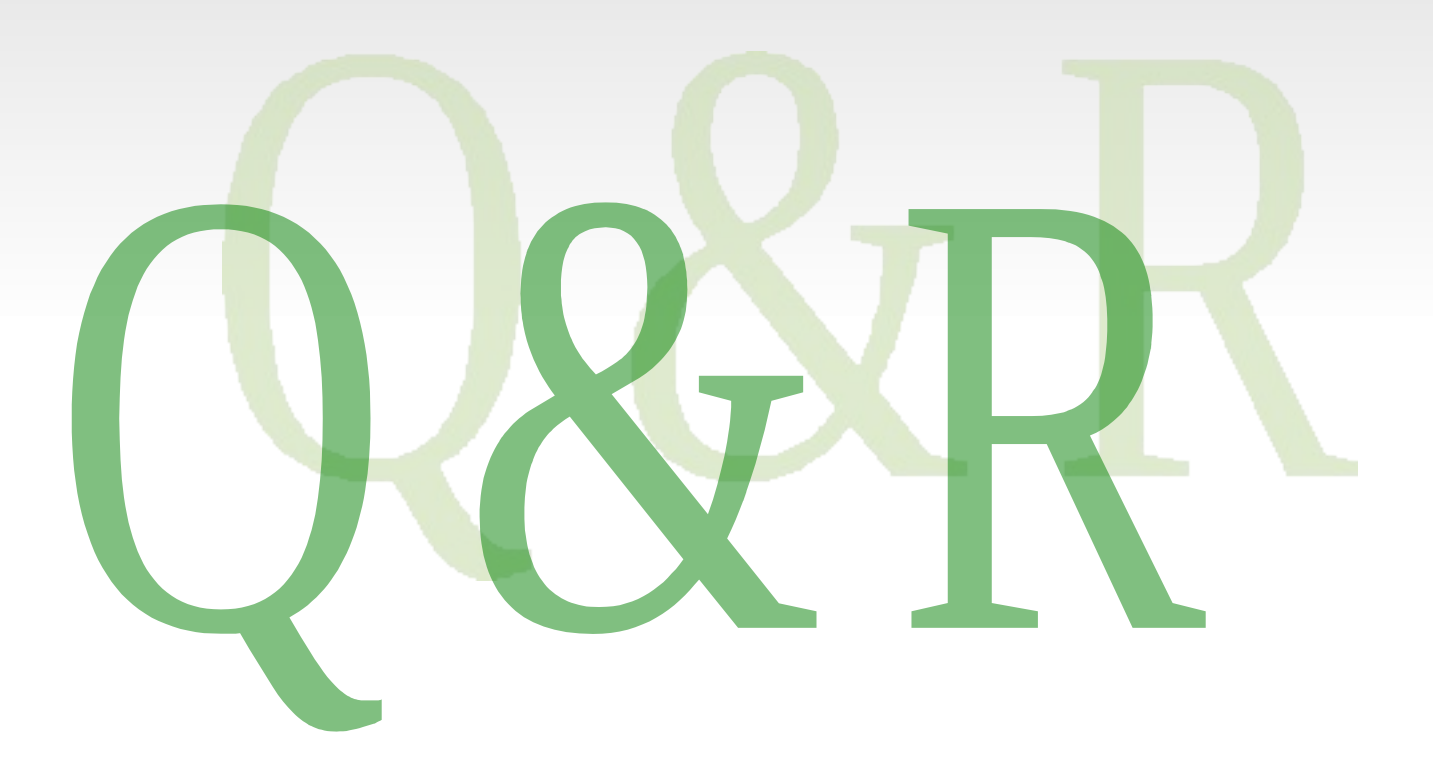